T1T2done True  $ckT1T2 >= 17$ T2done register $23 := 200$ ;

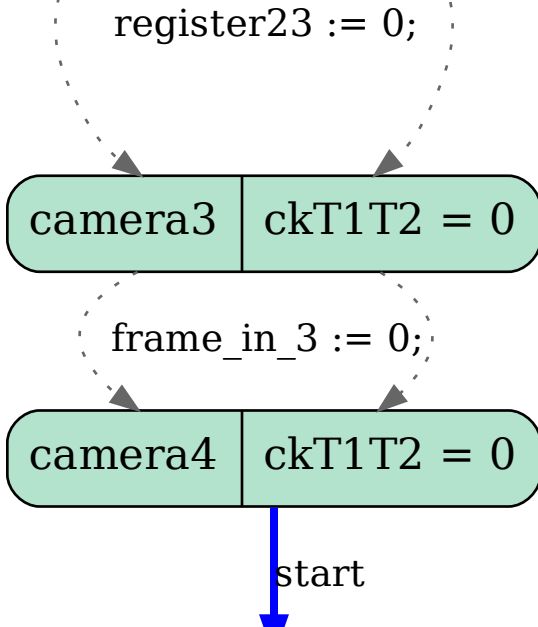

 $\int$  T1T2 | 19 > = ckT1T2

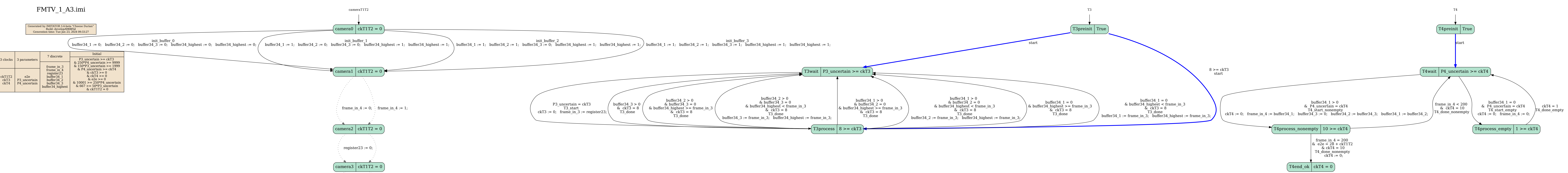